#### 15-440 Distributed Systems Recitation 5

Tamim Jabban

# Project 2

- Involves building on your Project 1 Distributed File System (DFS): FileStack
- P2\_StarterCode: Copy files into your P1 folder
- Release Date: October 2<sup>nd</sup>
- Due date: October 20<sup>th</sup>

## Project 1: Recap

 Applied the knowledge of client-server communication and Remote Method Invocation (RMI) to build a Distributed File System denoted as FileStack

• Employed stubs and skeletons to mask communication, thereby transparently locating and manipulating files stored remotely at a cluster of machines

## **Entities & Architecture**

#### Storage Servers (SSs)

- Each SS stores physically files to share in a directory (denoted as temporary directory) in its local file system
- Naming Server (NS)
  - Stores metadata about all shared files in the form of a mapping from filenames to storage servers (like DNS)
- Clients
  - Perform operations on files (e.g., write, read etc.)
- Architecture
  - Based on client-server architecture

#### Communication b/w Entities

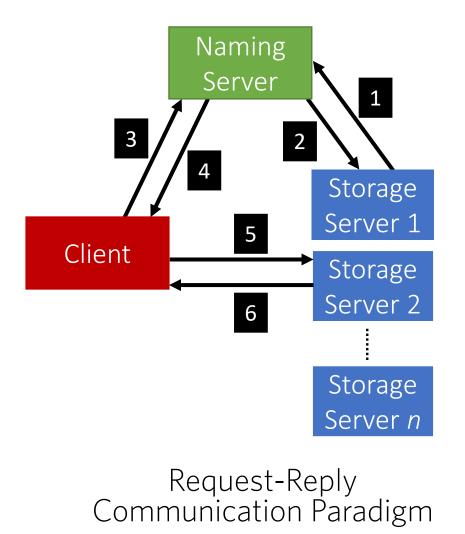

- Registration
  - Duplicate Files, Create, Delete
- 3 CreateFile, CreateDirectory, IsDirectory, Delete, List, GetStorage
- 4 Results, Storage Stub
- 5 Read, Write, Size
- 6 **Results (**of Read, Write, Size**)**

#### File Correctness & Consistency

- Did we allow multiple clients to write on a file? Yes!
- Did we allow a client to read a file under modification?

Yes!

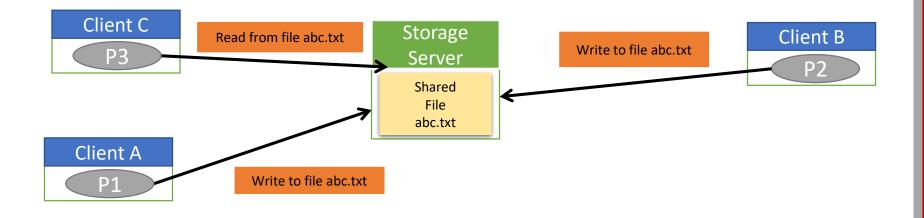

# Project 2 Objectives

- 1. Devise and apply a synchronization algorithm that:
  - achieves correctness while sharing files
  - and ensures *fairness* to clients.
- 2. Devise and apply a replication algorithm that:
  - achieves load-balancing among storage servers
  - and ensures consistency of replicated files.

## Project 2 Objectives

#### Logical Synchronization of Readers and Writers

2. Devise and apply a replication algorithm that:

- achieves load-balancing among storage servers
- and ensures consistency of replicated files.

## Mutual Exclusion

#### 1. Reader:

- Reader is a Client who wishes to read a file at a SS
- Reader first requests a read/non-exclusive/shared lock

#### 2. Writer:

- Writer is a Client who wishes to write to a file at a SS
- Writer first requests a write/exclusive lock

#### 3. Order:

Readers and writers are queued and served in the FIFO order

#### Read Locks

- Readers request the NS for read locks before reading files
- Readers do not modify contents of a file/directory
- Multiple readers can acquire a read lock simultaneously
- Readers unlock files once done

## Write Locks

- Writers request the NS for write locks before reading/writing to files
- Writers can modify contents of files/directories
- Only one writer can acquire a write lock at a time
- Writers unlock files once done

## Write Locks

- NS grants a write lock on a file if:
  - No reader is currently reading the file
  - No writer is currently writing to the file
- Assume a writer requests a write lock for project2.txt /FileStack/users/student1/work/project2.txt
- NS applies read locks on all the directories in the path to prevent modifications
- NS then grants a write lock to the requestor of project2.txt

## Service Interface

- Two new operations available to Clients:
  - LOCK(path, read/write)
  - UNLOCK(path, read/write)

# Project 2 Objectives

- 1. Devise and apply a synchronization algorithm that:
  - achieves correctness while sharing files
  - and ensures *fairness* to clients.
- 2. Dynamic Replication of Files

# Why Replicate?

- In our DFS, we'll have two kinds of Files:
  - Files that have a lot of requests
    - These are denoted as "*hot-files*"
  - Files that are very rarely accessed
    - These are denoted as "*cold-files*"
- To achieve load-balancing, we can replicate "hot-files" onto other SSs

## How Many Replicas?

- To measure file how "hot" a file is, the NS can keep track of the number of requests to a file:
  - num\_requesters: number of read requests to a file
- To scale replicas linearly with the increase of num\_requests:
  - $num\_replicas = \alpha * num\_requesters$

## How Many Replicas?

- However, we need to limit the number of replicas:
  - num\_replicas = min(α \* num\_requesters, upper\_bound)
- This is still too sensitive/fine-grained:
  - *num\_requests\_coarse: num\_requests* rounded to the nearest multiple of 20
  - num\_replicas =

*min(α \* num\_requests\_coarse, replica\_upper\_bound)* 

#### How Many Replicas?

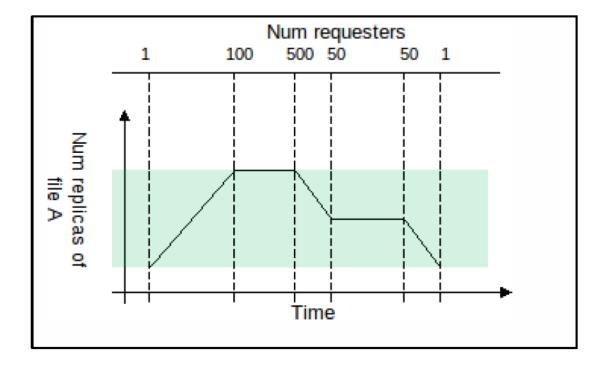

## When to Replicate?

- NS would want to store *num\_requests* as file metadata
- However, how can we determine and in turn update *num\_requests* over time?
  - We know that Clients invoke read operations on storage servers
  - Therefore, every "read" lock request from a client is deemed as a read operation
  - Afterward, NS increments *num\_requests*
  - Reavaluate num\_replicas

## How can we Replicate?

- NS first elects SSs to store the replicas
- NS commands each elected SS to copy the file from the original SS
- Therefore, the metadata of a file now includes a set of SSs instead of a single SS

## How to Update Replicas

- When a Client requests a write lock on a file:
  - It causes the NS to *invalidate* all the replicas except the locked one
- Invalidation is achieved by commanding those
  SSs hosting replicas to delete the file
- When the Client unlocks the file, the NS commands SSs to copy the modified file

## The Command Interface

- One new operation available to the NS:
  - Copy(path P, StorageStub S) copies file with path P from StorageStub S